## **Extension of Special Offer to Karnataka GSM Customers by ntroducing Full Talk Value Offer on Top Up Denominations costing** Rs.65, Rs.125, Rs.255 & Rs.605.

Karnataka Circle has extended the Special Offer to Karnataka GSM Customers by introducing Full Talk Value offer on Top Up Denominations costing Rs.65, Rs.125 , Rs.255 & Rs.605 as indicated below. The Top Up Vouchers costing Rs.65, Rs.125, Rs.255 & Rs.605 will now be available through CTOP UP w.e.f. 28-07-2011 to 31-07-2011 for 4 more days only.

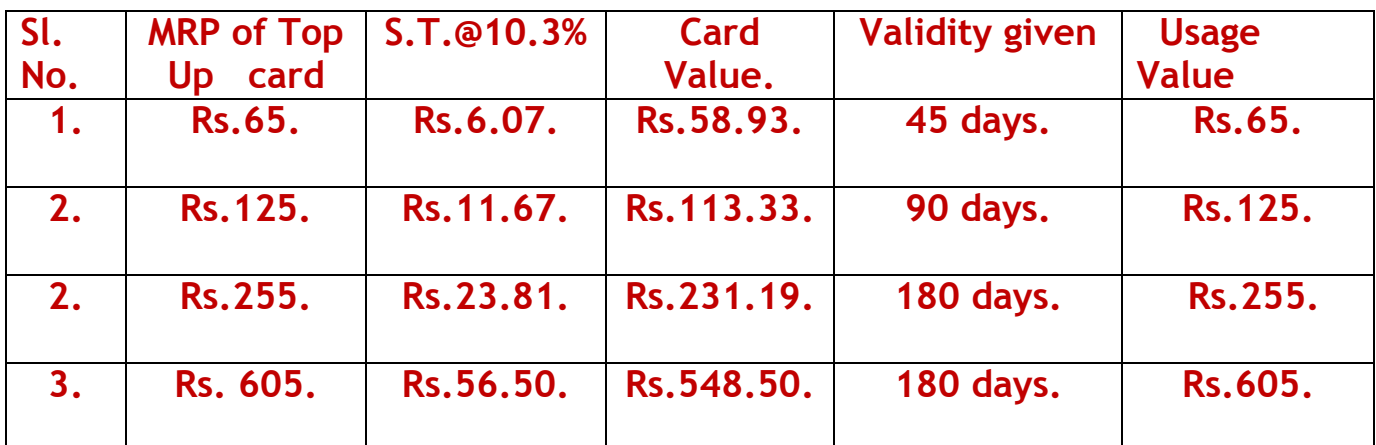

## **Note**

- This will be applicable to both 2G and 3G prepaid mobile service.
- Validity will be extended for all Corporate Pre-paid plans except **Student Special Plans.**
- Only talk value will be added for earlier launched Karnataka **Circle Promotional Plans.**
- Validity will be extended for Karnataka Mitra Customers.
- . All other terms and conditions will remain the same.